, tushu007.com

## <<网页设计与制作实践教程>>

 $<<$   $>>$ 

- 13 ISBN 9787302185406
- 10 ISBN 7302185409

出版时间:2009-1

页数:251

PDF

更多资源请访问:http://www.tushu007.com

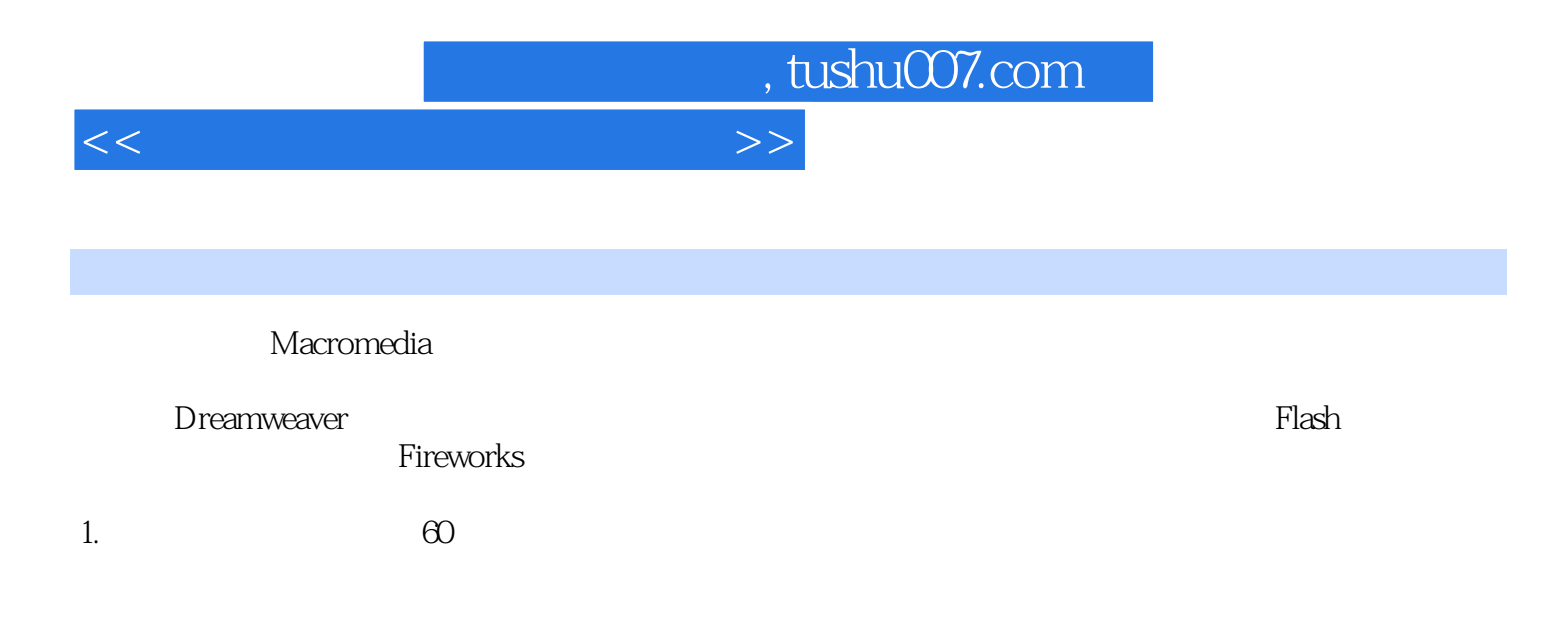

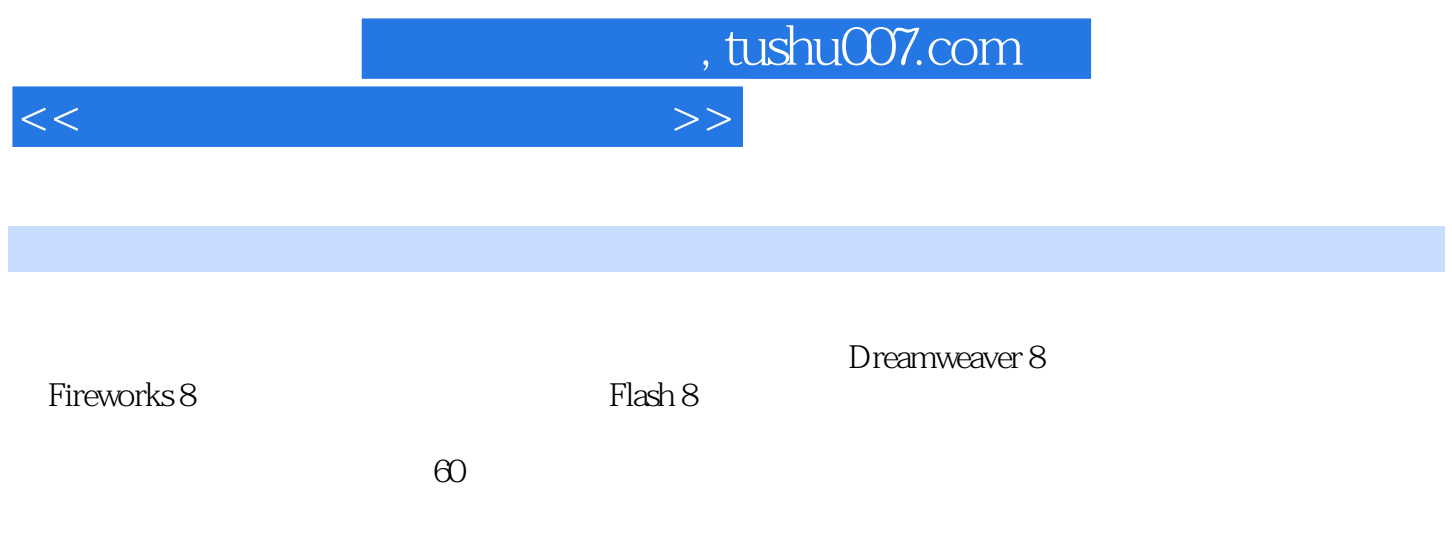

 $\mu$ 

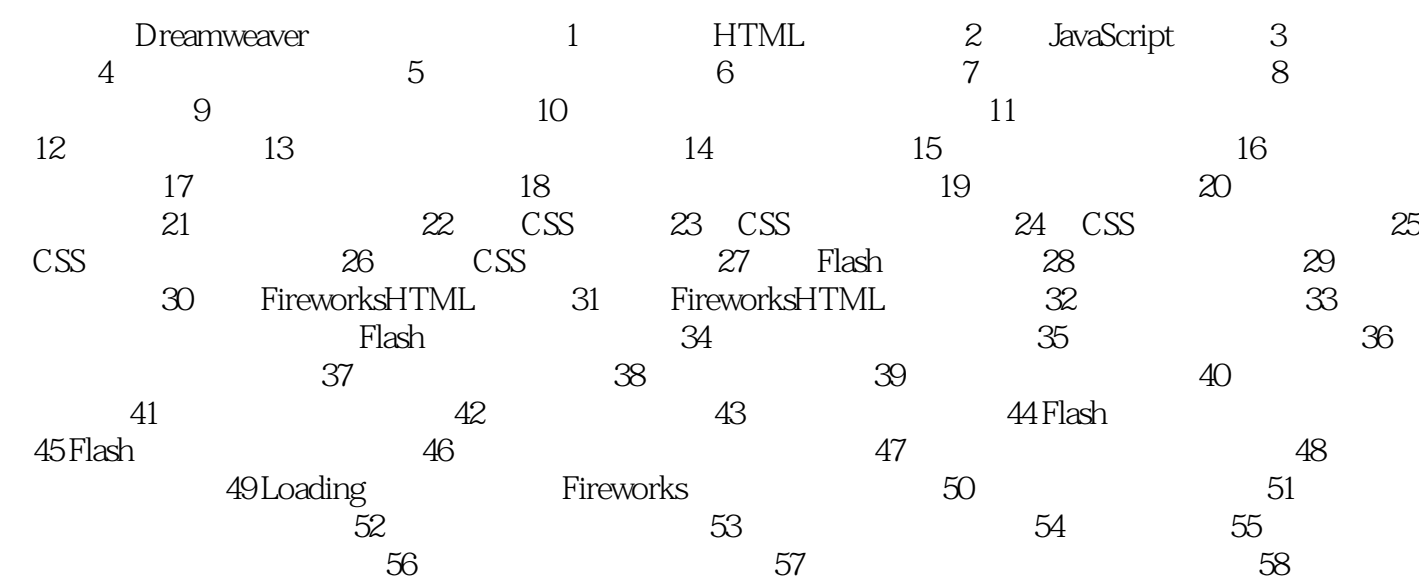

窗格效果 练习59 制作冰效果的文字 练习60 制作立体效果的文字特效

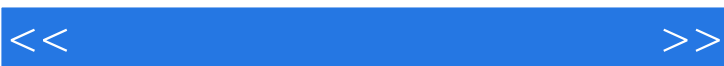

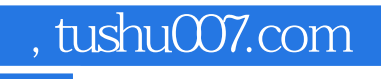

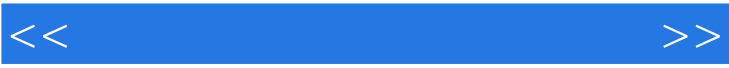

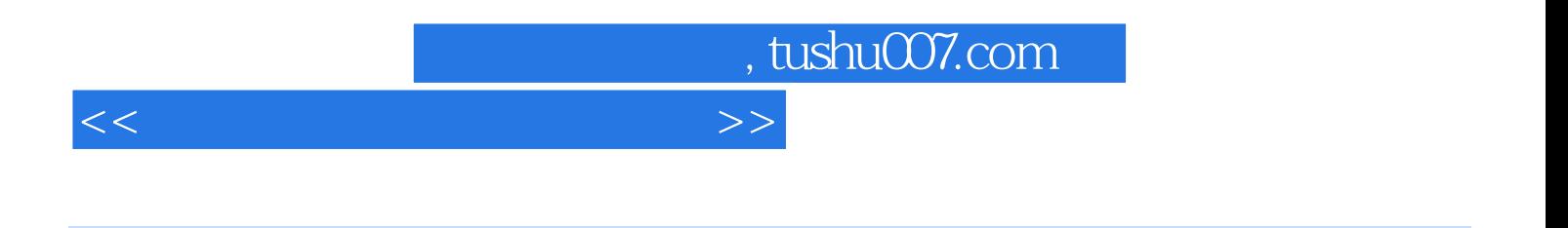

 $\Theta$ 

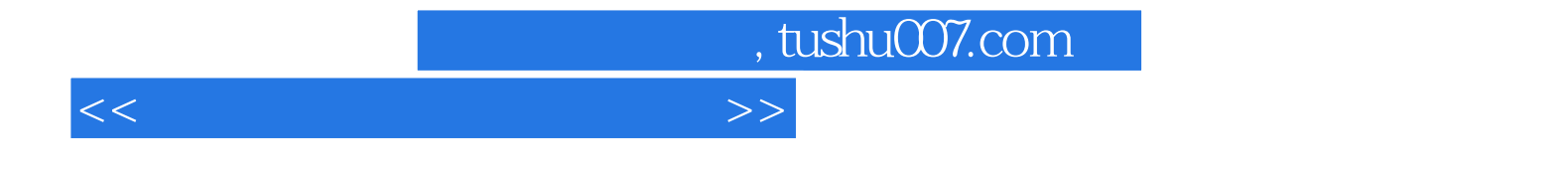

本站所提供下载的PDF图书仅提供预览和简介,请支持正版图书。

更多资源请访问:http://www.tushu007.com